## **МІНІСТЕРСТВО ОСВІТИ І НАУКИ УКРАЇНИ ІЗМАЇЛЬСЬКИЙ ДЕРЖАВНИЙ ГУМАНІТАРНИЙ УНІВЕРСИТЕТ ФАКУЛЬТЕТ УПРАВЛІННЯ, АДМІНІСТРУВАННЯ ТА ІНФОРМАЦІЙНОЮ ДІЯЛЬНІСТЮ КАФЕДРА МАТЕМАТИКИ, ІНФОРМАТИКИ ТА ІНФОРМАЦІЙНОЇ ДІЯЛЬНОСТІ**

# **РОБОЧА ПРОГРАМА НАВЧАЛЬНОЇ ДИСЦИПЛІНИ**

## **Інформаційно-комунікаційні технології за професійним спрямування**

*(назва навчальної дисципліни)*

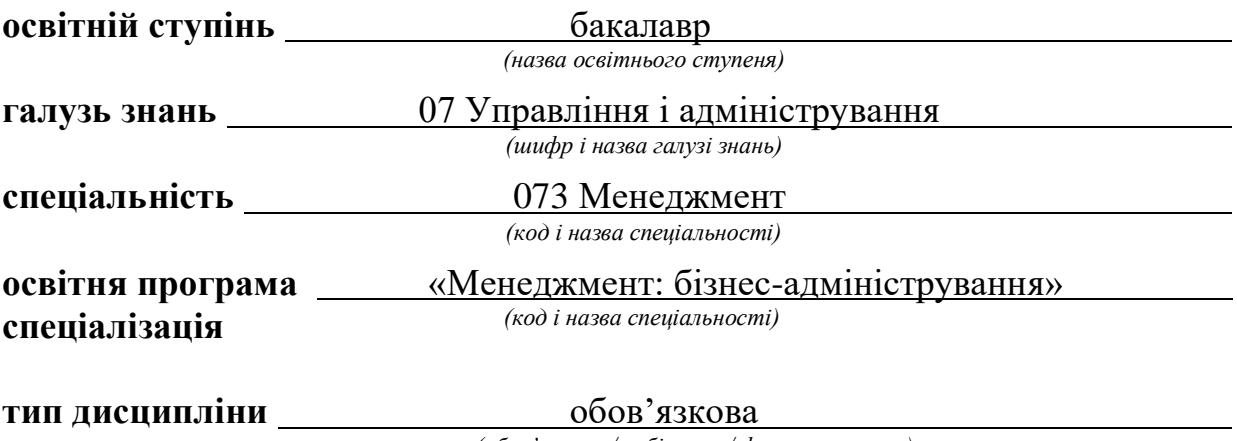

*(обов'язкова / вибіркова / факультативна)*

ПОГОДЖЕНО: Гарант освітньо-професійної програми

 $\mathcal{A}\mathcal{A}\mathcal{C}\mathcal{P}$  Метіль Т.К.  *(підпис, ініціали, прізвище)* 

РЕКОМЕНДОВАНО: кафедрою математики, інформатики та інформаційної діяльності протокол № 1 від 30. 08.2022 р.

Завідувач кафедри ДА Івлієва О.М.  *(підпис, ініціали, прізвище)*

**ПОГОДЖЕНО**: Голова ради з якості вищої освіти факультету управління, адміністрування та інформаційної діяльності

\_\_\_\_\_\_\_\_\_\_\_\_\_\_\_\_\_ Драгієва Л.В. *(підпис, ініціали, прізвище)* 

**Розробники програми**: Смирнова І.М., доктор педагогічних наук, професор кафедри математики, інформатики та інформаційної діяльності

**Рецензенти програми:** Кононенко А.Г., к. п. н., начальник науковоорганізаційного відділу Інституту професійнотехнічної освіти України, доц. кафедри математики, інформатики та інформаційної діяльності Ізмаїльського державного гуманітарного університету

> © Смирнова, 2022 © ІДГУ, 2022

## **1. ОПИС ДИСЦИПЛІНИ**

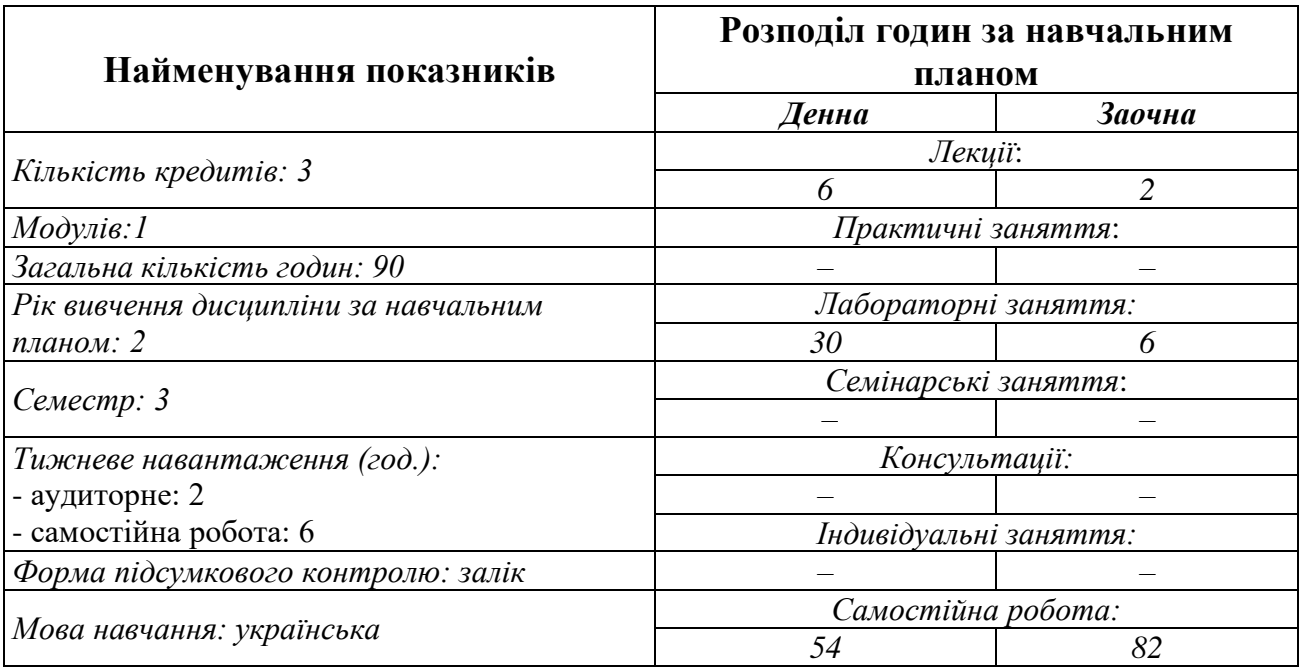

## **2. МЕТА ДИСЦИПЛІНИ**

**Предметом** вивчення навчальної дисципліни є сучасні інформаційнокомунікаційні технології, необхідні для виконання завдань майбутньої професійної діяльності менеджера.

**Метою** вивчення дисципліни є формування загальних та спеціальних компетентностей майбутніх менеджерів до використання інформаційнокомунікаційних технологій у професійній діяльності.

**Передумови** для вивчення дисципліни є знання з:

Освітніх компонентів ОПП «Вступ до спеціальності з основами наукових досліджень»

Навчальних предметів закладу загальної середньої освіти: «Інформатика», «Математика», «Технології».

**Міждисциплінарні зв'язки:** ОК10 Аналіз господарської діяльності, ОК13 Операційний менеджмент, ОК16 Економіка підприємства, ОК 17 Планування і контроль діяльності суб'єктів господарювання, ОК 27 Економіка, організація і адміністрування інноваційної діяльності, ОК 29 Облік і аудит.

## **3. ОЧІКУВАНІ РЕЗУЛЬТАТИ НАВЧАННЯ**

Вивчення навчальної дисципліни передбачає формування та розвиток у здобувачів вищої освіти компетентностей та програмних результатів навчання відповідно до освітньої програми «Менеджмент: бізнес-адміністрування».

### **Інформація про компетентності та відповідні їм програмні результати навчання за дисципліною**

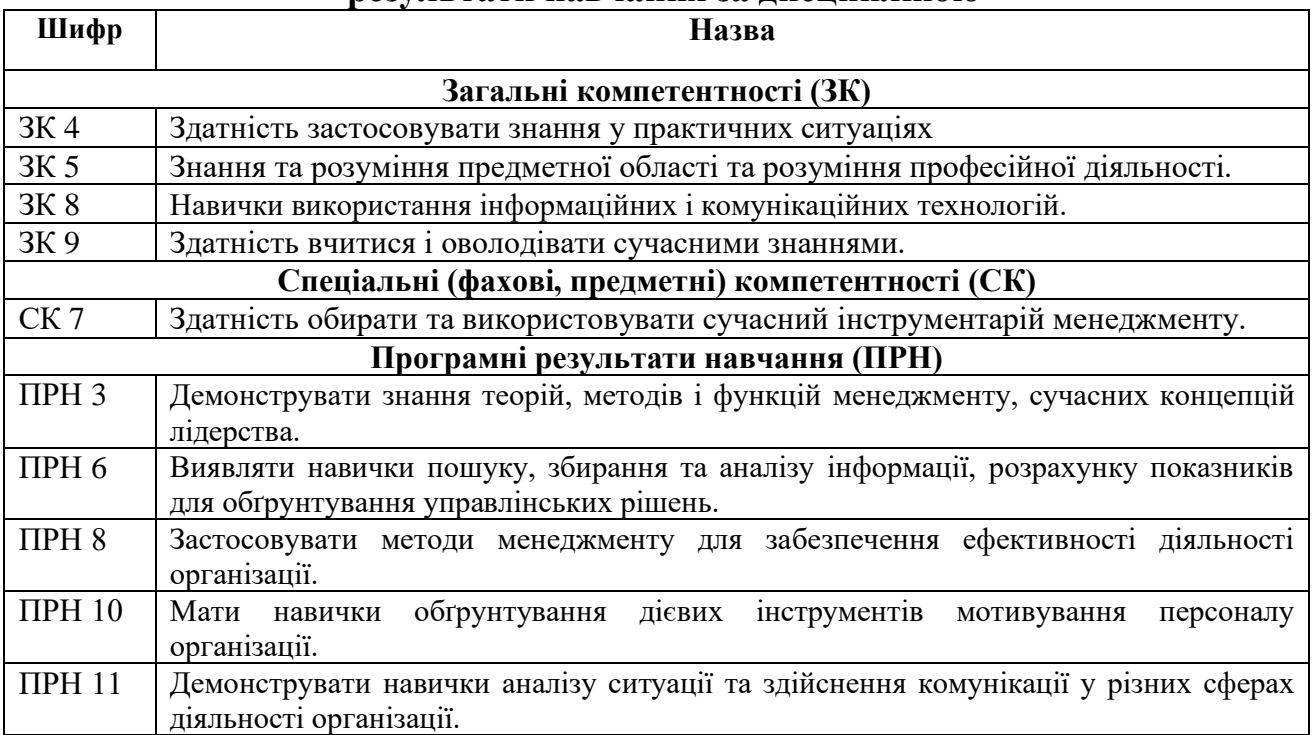

## **Матриця відповідності компетентностей результатам навчання за дисципліною**

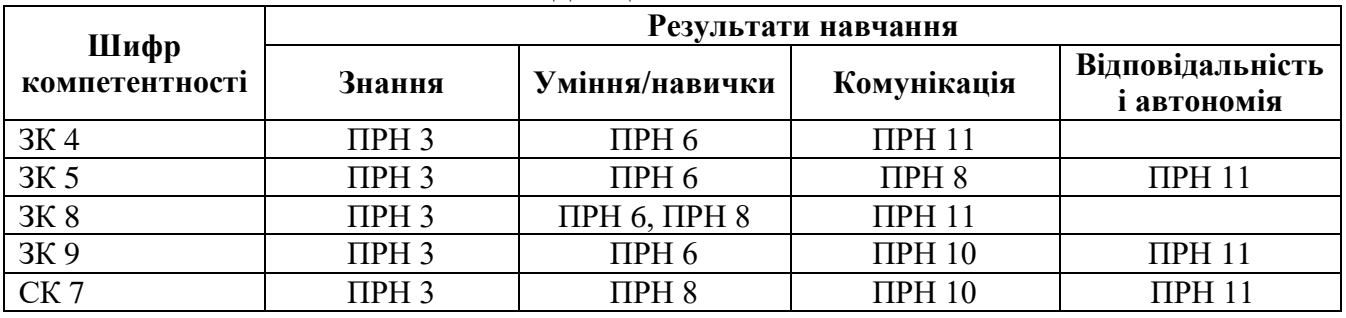

# **4. ТЕМАТИЧНИЙ ПЛАН ДИСЦИПЛІНИ**

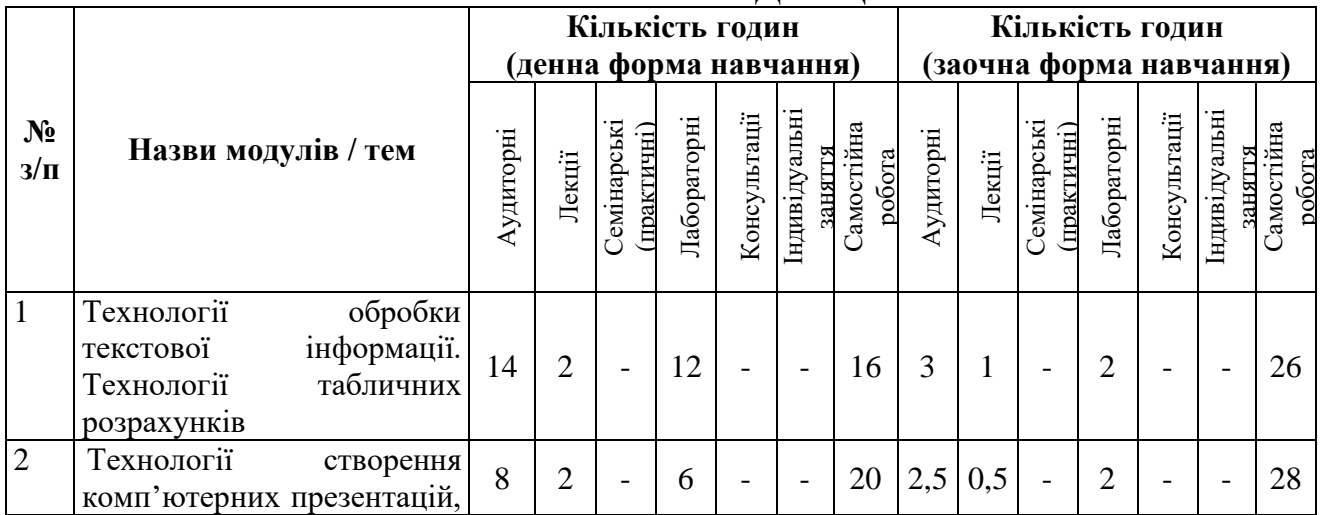

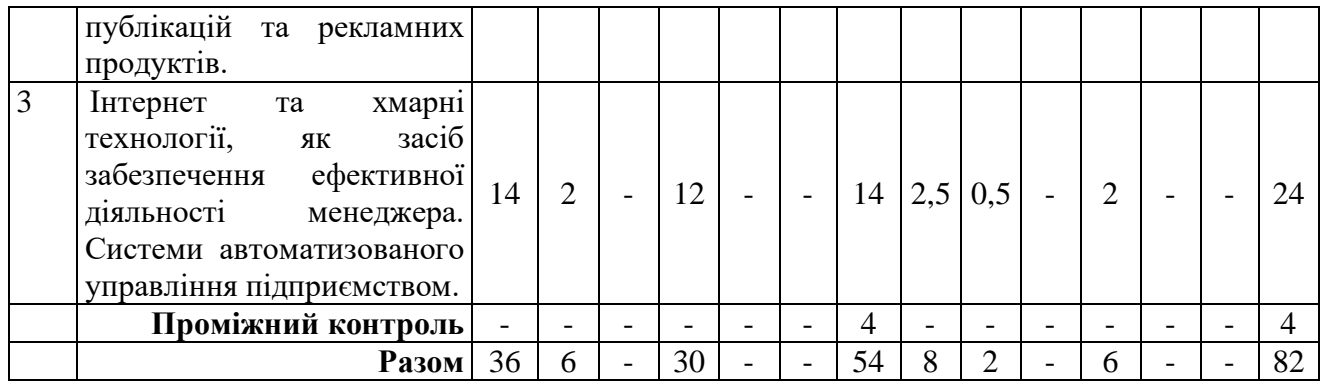

## **5. ПРОГРАМА НАВЧАЛЬНОЇ ДИСЦИПЛІНИ**

#### *5.1. Зміст навчальної дисципліни за темами*

*Тема 1. Технологія обробки текстової інформації. Технології табличних розрахунків*

Текстові редактори і процесори. Текстовий процесор WPS Office Документ. Редагування і форматування тексту. Створення двовимірних та оформлення таблиць. Графічні об'єкти. Математичні об'єкти. Списки, покажчики, виноски. Розподіл документу на розділи. Створення автоматичного змісту. Збереження документів у форматі PDF. Друк документа.

Опрацювання числових даних засобами WPS Office Таблиці. Сортування та фільтрування даних. Формули. Відносні та абсолютні посилання. Використання майстра функцій. Створення діаграм. Аналіз даних. Зведені таблиці та діаграми.

*Тема 2. Технології створення комп'ютерних презентацій, публікацій та рекламних продуктів.* 

Призначення комп'ютерних презентацій. Класифікація комп'ютерних презентацій. Створення презентації за допомогою програми WPS Office Презентації. Стандартні формати файлів презентацій. Структура презентації та використання макетів. Додавання слайдів до презентації. Додавання текстових даних до слайдів презентації. Робота з графічними об'єктами. Використання стилів Template.wps. Використання анімацій у презентації. Настроювання переходів між слайдами. Анімація об'єктів на слайдах. Використання схем WPS Аrt. Режими перегляду слайдів презентації. Відтворення презентацій. Довільна демонстрація слайдів.

Основні можливості настільних видавничих систем. Видавничі системи онлайн. Етапи розробки рекламного продукту. Додавання, редагування та форматування тексту. Вставка об'єктів. Верстка. Збереження публікації.

*Тема 3. Інтернет та хмарні технології, як засіб забезпечення ефективної діяльності менеджера. Системи автоматизованого управління підприємством.*

1. Послуги мережі Інтернет (WWW, пошукові системи, електронна пошта, телеконференції, відеоконференції, форуми, чати, соціальні мережі, служби миттєвого обміну повідомленнями): характеристика та принципи функціонування. Технології хмарних обчислень. Моделі розгортання та обслуговування хмарних технологій. Огляд та основні можливості хмарних офісних програм Google (Drive, Docs, Spreadsheets, Presentations, Forms, Meet). Створення, зміна, форматування, вставлення об'єктів, налаштування об'єктів у Google: Docs, Spreadsheets, Presentations, Forms. Технології автоматизованого управління підприємством. CRM-системи та їх класифікація. Освітні системи для самонавчання та підвищення кваліфікації працівників компанії.

## *5.2. Тематика лабораторних занять.*

1. WPS Office Документ. Форматування тексту. Створення списків, колонок. Додавання символів.

2. WPS Office Документ. Графічні об'єкти в текстових документах.

3. WPS Office Документ. Створення та оформлення таблиць. Оформлення формул. Створення схем.

4. WPS Office Документ. Створення документів складної структури. Автоматизація опрацювання документів.

5. WPS Office Таблиці. Виконання обчислень. Робота з функціями.

6. WPS Office Таблиці. Створення діаграм. Зведені таблиці. Захист книги.

7. WPS Office Презентації. Створення мультимедійних комп'ютерних презентацій.

8. Створення відеороликів засобами відеоредакторів.

9. Створення рекламних публікацій за допомогою настільної видавничої системи онлайн.

10. Робота з хмарними сервісами Google Drive та Docs: створення документів, забезпечення спільного доступу до них.

11. Створення власного сайту засобами Google Sites.

12. Основні засоби для проведення онлайн-конференцій засобами Google Meet, Zoom.

13. Створення тестів та анкет засобами Google Forms.

14. Створення компанії в Бітрікс 24, її організаційної структури та налаштування основних параметрів системи. Управління задачами в Бітрікс 24.

15. Основні принципи роботи з файлами, документами та календарем. Робота з інструментами CRM в середовищі в Бітрікс 24.

## *5.3. Організація самостійної роботи здобувачів вищої освіти.*

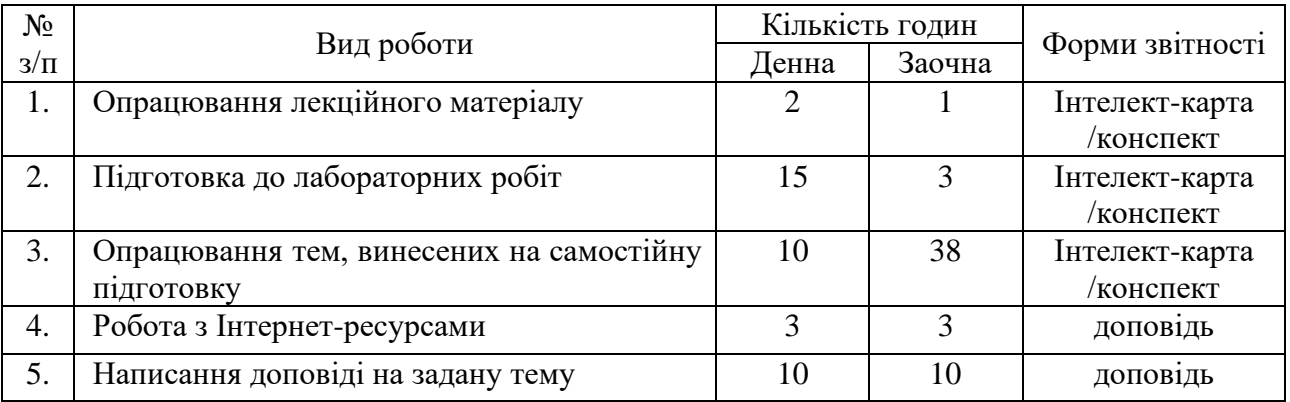

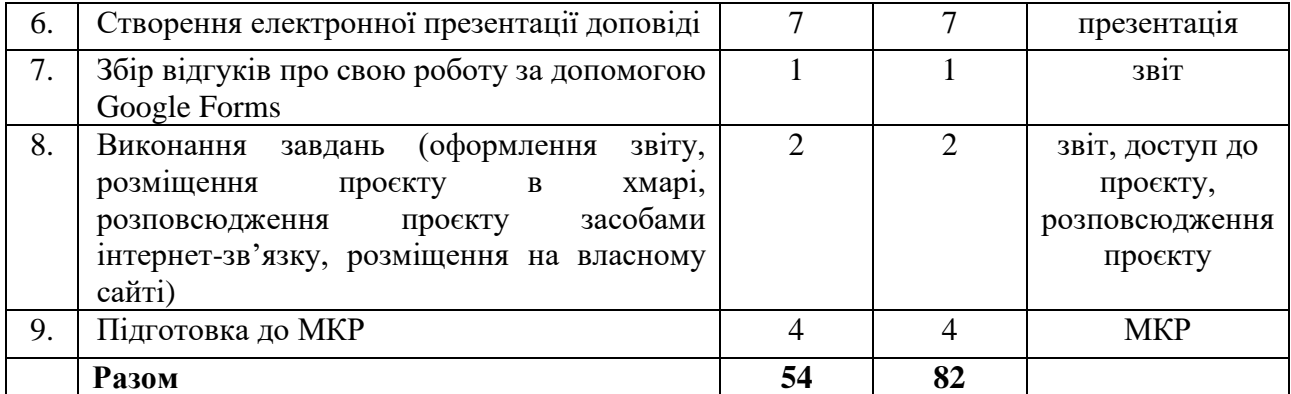

#### **Тематика індивідуальних (групових) завдань:**

Індивідуальне завдання є обов'язковим для виконання та передбачає написання реферату на одну із запропонованих тем. Разом з тим у здобувач освіти може запропонувати свою тему у відповідності до особистих науководослідних інтересів та погодити її з викладачем. Також за бажанням студент може написати декілька рефератів протягом семестру для підвищення загальної оцінки за курс.

Окрім цього замість написання реферату можуть бути зараховано прослуховування

курсів і у відповідності до тема навчальної дисципліни на платформах ЕdEra, Prometheus.

Зарахування відбувається за наявності сертифікату про успішне проходження курсу.

#### **Алгоритм виконання індивідуальних проєктів**

1. Використовуючи інтернет-ресурси, з обраної теми підготувати проєкт, який повинен містити: доповідь (5-7 сторінок), презентацію (7-10 слайдів).

2. Розмістити матеріал на власному Google Диску з наданням доступу викладачеві.

3. Розповсюдити матеріал серед одногрупників засобами інтернетзв'язку: розсилкою електронної пошти та розміщенням матеріалів на власному сайті.

4. Зібрати відгуки про свою роботу за допомогою Google Forms (анкета має містити не менше 5 питань різних видів) та додати у звіт приклад форми та аналіз результатів.

5. Надати звіт з виконаної роботи зі скріншотами.

6. Захистити проєкт.

*Перелік тем:*

1. Застосування технології штучного інтелекту у роботі менеджера.

2. Електронний банкінг у роботі менеджера.

3. Електронні документи та електронний підпис: законодавчий та практичний аспект реалізації.

4. Огляд основних цифрових державних послуг у роботі менеджера.

5. Візуалізація інформації у документах фахового напряму за допомогою програмного забезпечення WPS Office Документи.

6. Застосування табличних розрахунків та можливостей застосунку WPS Office Таблиці у роботі фахівця-менеджера.

7. Захист документів різного типу для вирішення професійних завдань спеціальності 073 Менеджмент.

8. Створення клієнтської бази даних.

9. Презентація власної діяльності фахівцем з менеджменту засобами WPS Office Презентації.

10. Організація електронного документообігу на підприємстві.

11. Огляд послуг мережі Інтернет для вирішення професійних завдань менеджера.

12. Хмарні технології: огляд можливостей у професійній діяльності менеджера

13. Переваги і недоліки використання ІКТ у майбутній професійній діяльності фахівця спеціальності 073 Менеджмент.

14. Порівняльна характеристика безкоштовних хмарних сховищ даних та їх використання в роботі менеджера.

15. Можливості CRM-системи у професійній діяльності менеджера.

16. Створення сайту компанії. Огляд сучасних засобів для створення сайтів. Ергономіка сайту.

17. Отримання відгуку від клієнта, користувача послуг за допомогою застосунку Google Forms.

18. Огляд програм для створення вебінарів та конференцій для налаштування комунікації з колегами.

19. Використання ботів для організації комунікації з клієнтами та для потреб компанії.

20. Створення інформаційних бюлетенів, буклетів, візитівок за допомогою онлайн-сервісів, як елементу бренду фахівця з менеджменту.

21. Мобільні застосунки у роботі менеджера.

22. Власна тема здобувача (за погодженням з викладачем).

## **Неформальна освіта**

*Завершення здобувачами вищої освіти курсу може бути зараховано, як успішне виконання лабораторних робіт № 9 та №11 або індивідуального проєкту:*

Цифровий маркетинг. [https://courses.prometheus.org.ua/courses/course](https://courses.prometheus.org.ua/courses/course-v1:Prometheus+DM101+2021_T1/about)[v1:Prometheus+DM101+2021\\_T1/about](https://courses.prometheus.org.ua/courses/course-v1:Prometheus+DM101+2021_T1/about)

## **6. ФОРМИ ПОТОЧНОГО ТА ПІДСУМКОВОГО КОНТРОЛЮ**

*6.1. Форми поточного контролю: усне опитування, перевірка завдань індивідуальної самостійної роботи.*

*6.2.Форми проміжного контролю: модульна контрольна робота.*

*6.3. Форми підсумкового контролю: екзамен.*

*6.4. Засоби діагностики результатів навчання: подано у силабусі навчальної дисципліни.*

*6.5. Критерії оцінювання результатів навчання: подано у силабусі навчальної дисципліни.*

# **7. ІНСТРУМЕНТИ, ОБЛАДНАННЯ ТА ПРОГРАМНЕ ЗАБЕЗПЕЧЕННЯ, ВИКОРИСТАННЯ ЯКИХ ПЕРЕДБАЧАЄ НАВЧАЛЬНА ДИСЦИПЛІНА**

Персональні комп'ютери, прикладні програми.

#### **8. РЕКОМЕНДОВАНІ ДЖЕРЕЛА ІНФОРМАЦІЇ**

#### *8.1. Основні джерела*

1. Василів В.Б. Інформаційні системи менеджменту персоналу: Навчальний посібник. – Рівне: НУВГП, 2014. – 148 с.

2. Гірінова Л. В., Сибірякова І. Г. Інформаційні системи та технології. Частина 1 : Технічне та програмне забезпечення інформаційних технологій та систем : навч. посібник. Х. : Monograf, 2016. 113 с.

3. Гуревич Р.С. Інформаційні технології навчання: інноваційний підхід :навчальний посібник / Р. С. Гуревич, М. Ю. Кадемія, Л. С. Шевченко ; за ред. Гуревича Р. С. – Вінниця : ТОВ фірма «Планер», 2016. – 348 с.

4. Нелюбов В. О., Куруца О. С. Основи інформатики. Microsoft Word 2016 : електронний навчальний посібник. Ужгород : ДВНЗ УжНУ, 2018. 96 с.

5. Морзе Н. В., Піх О. З. Інформаційні системи. Навч. посібн. /за наук. ред. Н. В. Морзе. Івано-Франківськ, «Лілея-НВ», 2015. 384 с.

6. Павленко П. М., Філоненко С. Ф., Бабіч К. С. Інформаційні системи і технології : навч. посіб.. - К. : НАУ, 2013. - 324 с

7. Швачич Г. Г., Толстой В. В., Петречук Л. М., Іващенко Ю. С., Гуляєва О. А., Соболенко О. В. Сучасні інформаційно-комунікаційні технології : навчальний посібник. Дніпро : НМетАУ, 2017. 230 с.

## *8.2. Допоміжні джерела*

1. Makarenko, L., Slabko, V., Kononenko, A., Musorina, M., Smyrnova, I. Pedagogical aspects of ensuring the efficiency of education of Applicants of higher education institutions of Ukraine in the process of research of technical disciplines. *Journal of Critical Reviews*, *7* (13), 2020. P.116-118.

2. Бродський Ю. Б. Комп'ютери та комп'ютерні технології : навч. посіб. /Ю. Б. Бродський, К. В. Молодецька, О. Б. Борисюк, І. Ю. Гринчук. Житомир : Вид-во «Житомирський національний агроекологічний університет», 2016. 186 с.

3. Валько Н. В., Зайцева Т. В., Кудьмич Л. В., Співаковська Є. О. Комп'ютерні інформаційні технології : навчально-методичний посібник. Херсон : Айлант, 2013. 162 с.

4. Кадемія М. Ю., Шахіна І. Ю. Інформаційно-комунікаційні технології в навчальному процесі : Навчальний посібник / Кадемія М. Ю., Шахіна І. Ю. / Вінниця, ТОВ «Планер». 2011. 220 с.

5. Лисенко В.П., Кіктєв М.О., Комарчук Д.С., Вдовин Р.М. Комп'ютери та комп'ютерні технології. Частина 2. Навчальний посібник. – К., ЦП «Компринт», 2015. – 703 с.

6. Лізунов П. П., Мінаєва Ю. І., Васильєва Г. Л., Філімонова О. Ю. Інформаційні системи в менеджменті. 2019 URL: <http://knuba.wcms.in.ua/wloads/86load.pdf>

7. Сєдих, О. Л. Інформатика та інформаційні технології навчальний посібник / О. Л. Сєдих, С. В. Грибков, С. В. Маковецька К. : НУХТ, 2018. 292 с. URL: [http://dspace.nuft.edu.ua/jspui/bitstream/123456789/27833/1/50.31-](http://dspace.nuft.edu.ua/jspui/bitstream/123456789/27833/1/50.31-30.05.2018.pdf) [30.05.2018.pdf](http://dspace.nuft.edu.ua/jspui/bitstream/123456789/27833/1/50.31-30.05.2018.pdf)

8. Смирнова І. Теоретичні аспекти використання електронних освітніх ресурсів у професійній діяльності майбутніх учителів технологій . *Вісник Прикарпатського національного університету імені Василя Стефаника* . 4, 1, 2017, 140-147. DOI: [https://doi.org/10.15330/jpnu.4.1.140-147.](https://doi.org/10.15330/jpnu.4.1.140-147)

9. Смирнова І. М. Електронно-освітні ресурси – як чинник розвитку сучасної системи навчання. Науково-методичне забезпечення професійної освіти і навчання : матеріали Всеукр. наук.-практ. конф., 7, 19 квіт. 2016 р., м. Київ / Ін-т проф.-техн. освіти НАПН України ; за заг. ред. В. О. Радкевич. Київ : ІПТО НАПН України, 2016. Т. 2. С. 72–75.

10. Смирнова І. М. Структурні компоненти електронних освітніх ресурсів сучасних ВНЗ. Освітні інновації у вищих навчальних закладах: проблеми використання інформаційно-комунікаційних технологій : зб. наук. пр. за матеріалами наук.-практ. конф. Ізмаїл : РВВ ІДГУ, 2016. С. 92–95.

11. Смирнова І. М. Формування інформаційної культури в контексті проблеми формування індивідуальності студента-педагога. Інформатизація освіти України: європейський вимір : матеріали Міжнар. наук.-практ. конф., м. Кам'янець-Подільський, 14-17 трав. 2007 р. Кам'янець-Подільський, 2007. С. 188–190.

12. Смирнова, І. Методичні основи розробки електронних освітніх ресурсів як контенту інформаційно-освітнього середовища. Professional pedagogics, (10), 2015. 78–83. URL[:https://doi.org/10.32835/2223-](https://doi.org/10.32835/2223-5752.2015.10.78-83) [5752.2015.10.78-83](https://doi.org/10.32835/2223-5752.2015.10.78-83)

13. Триус Ю.В.. Інноваційні інформаційні технології у навчанні математичних дисциплін. Національний університет «Львівська політехніка». 2012 URL[:http://ena.lp.edu.ua/bitstream/ntb/15095/1/15-Tryus-76-81.pdf](http://ena.lp.edu.ua/bitstream/ntb/15095/1/15-Tryus-76-81.pdf)

*8.3. Інтернет-ресурси*

1. Google довідка URL:<https://support.google.com/?hl=uk>

2. Віртуальна Академія - Навчальні Комп'ютерні Відео. URL: <https://www.youtube.com/@VirtuAka/about>

3. Офіційний сайт CRM bitrix24 [URL:https://www.bitrix24.ua/](https://www.bitrix24.ua/)

4. Офіційний сайт Верховної ради України URL: <https://zakon.rada.gov.ua/laws>

## **11. ДОПОВНЕННЯ ТА ЗМІНИ, ВНЕСЕНІ ДО РОБОЧОЇ ПРОГРАМИ В 20 / 20 Н.Р.<sup>1</sup>**

<sup>1</sup> Доповнення та зміни до робочої програми додаються на окремому аркуші, затверджуються на засіданні кафедри до початку навчального року